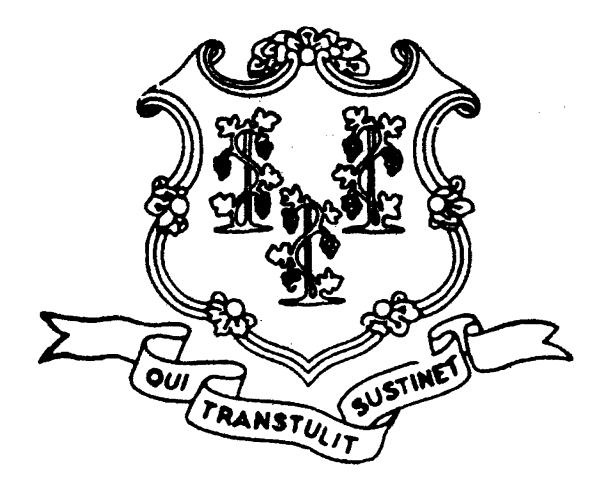

#### STATE OF CONNECTICUT

SECRETARY OF THE STATE

#### **STATEMENT OF VOTE**

**GENERAL ELECTION** 

NOVEMBER 2, 2010

TABULATED FROM RETURNS AS RECORDED BY THE MODERATORS AND FILED WITH THE OFFICE OF **SECRETARY OF THE STATE** 

PRINTED IN COMPLIANCE WITH STATUTE

**HARTFORD** 

 $\sigma$  since  $\tau_{\rm{reg}}$ 

# Election Results for State Representative

#### **Assembly District 102**

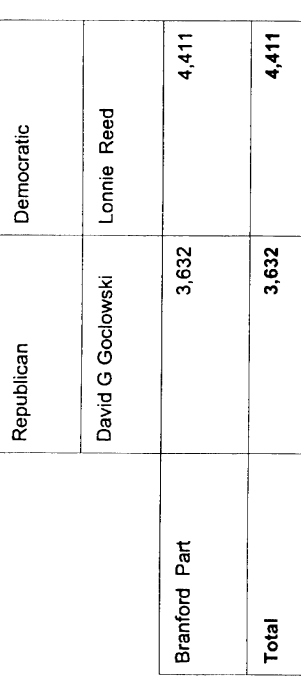

#### **Assembly District 103**

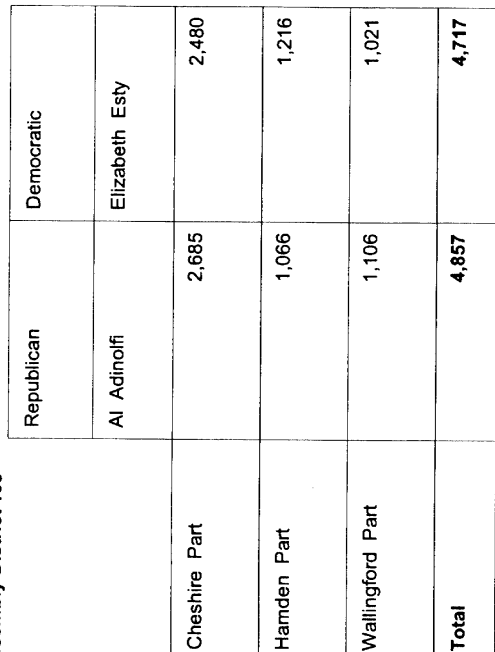

 $\overline{\phantom{a}}$ 

a mara a san

# Election Results for State Representative

#### **Assembly District 104**

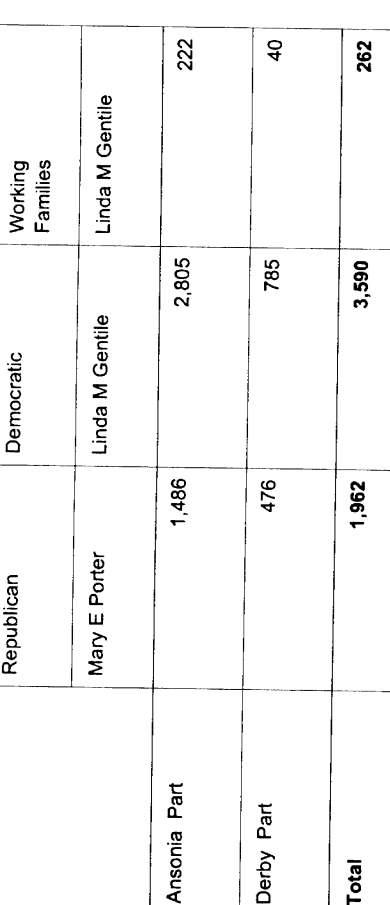

#### **Assembly District 105**

 $\mathbf{I}$ 

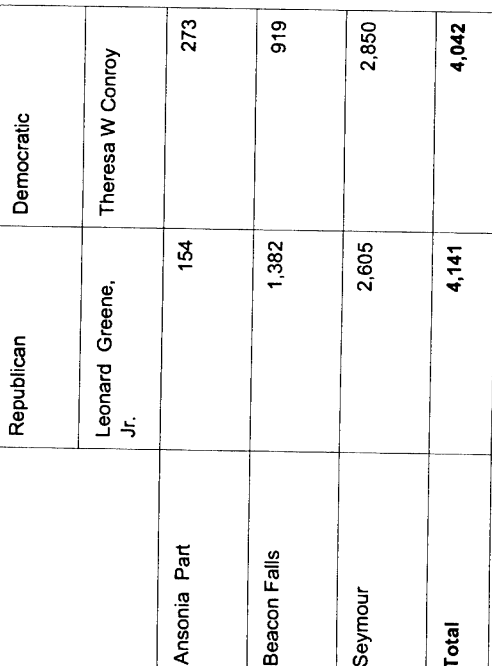

 $\label{eq:1} \left\| \left\| \left( \frac{\partial \log \left( \mathcal{L}_{\mathcal{M}_{\mathcal{M}}_{\mathcal{M}_{\mathcal{M}}_{\mathcal{M}_{\mathcal{M}}_{\mathcal{M}_{\mathcal{$ 

# Election Results for State Representative

### **Assembly District 106**

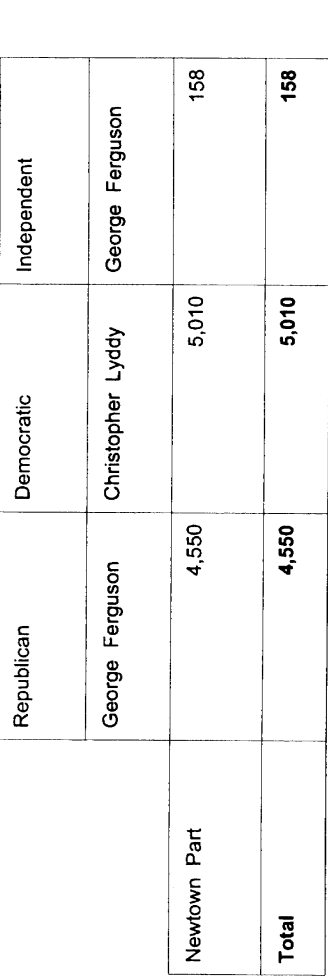

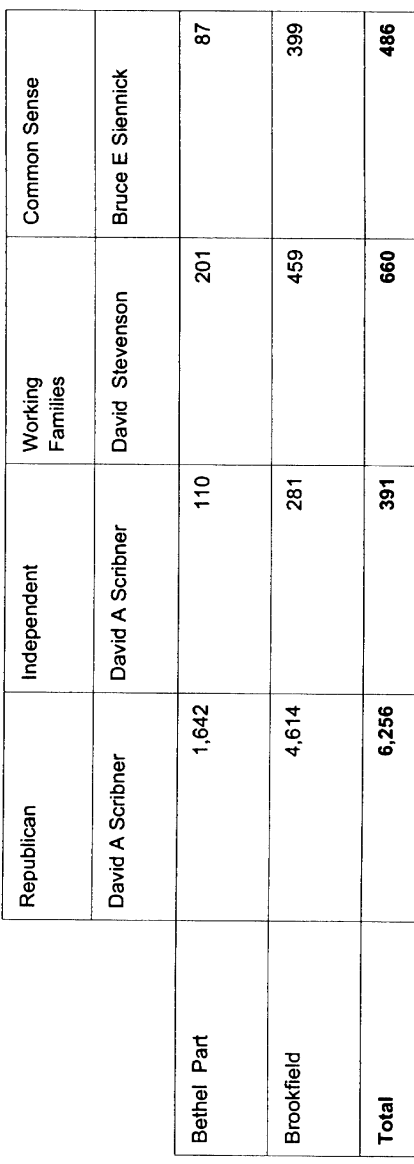

a dan menja

Election Results for State Representative

**Assembly District 108** 

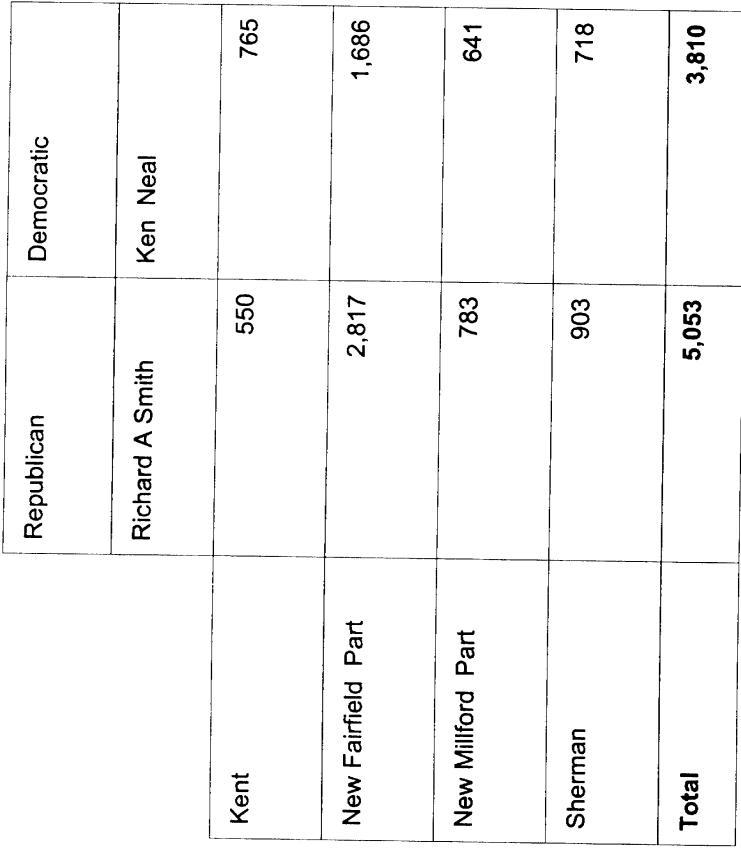

 $\label{eq:1} \begin{aligned} \mathcal{L}^{(1)}&=\mathcal{L}^{(1)}\left(\mathcal{L}^{(1)}\right)_{\mathcal{L}^{(1)}\left(\mathcal{L}^{(1)}\right)}\mathcal{L}^{(1)}\left(\mathcal{L}^{(1)}\right)_{\mathcal{L}^{(1)}\left(\mathcal{L}^{(1)}\right)}\mathcal{L}^{(1)}\left(\mathcal{L}^{(1)}\right)_{\mathcal{L}^{(1)}\left(\mathcal{L}^{(1)}\right)}\mathcal{L}^{(1)}\left(\mathcal{L}^{(1)}\right)_{\mathcal{L}^{(1)}\left(\mathcal{L}$ 

Election Results for State Representative

Assembly District 109

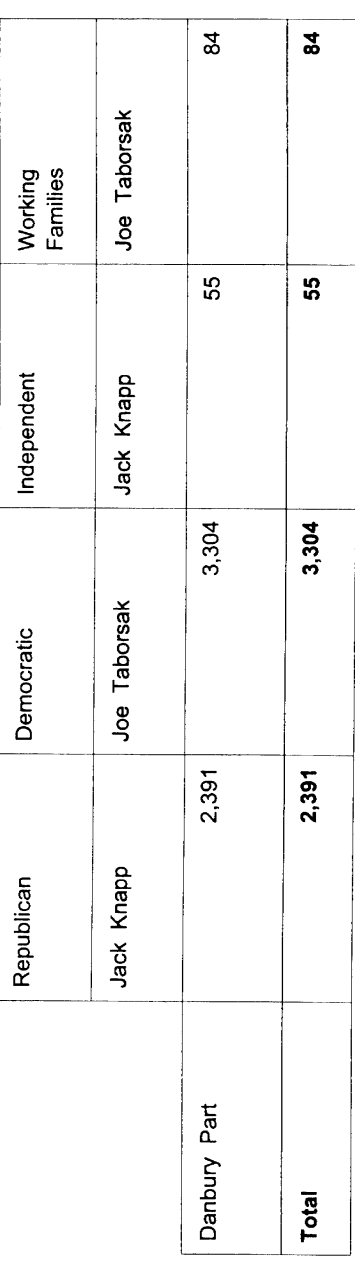

Assembly District 110

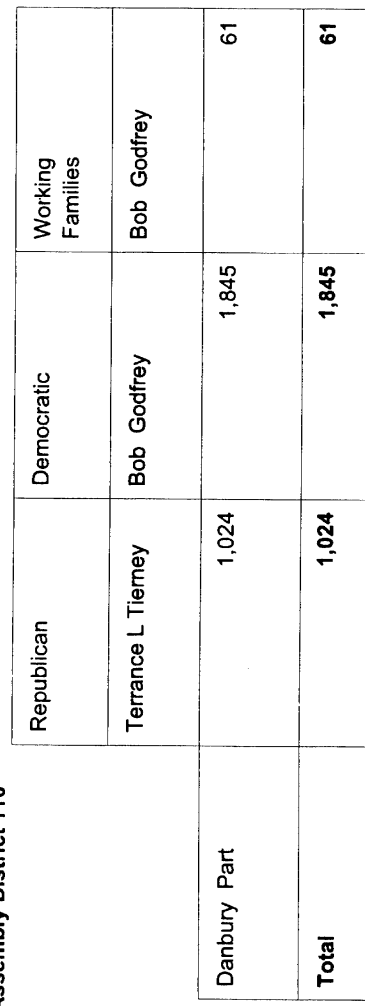

 $\sigma(\sigma(\omega))_{\sigma(\omega_{\infty})}$ 

# Election Results for State Representative

### **Assembly District 111**

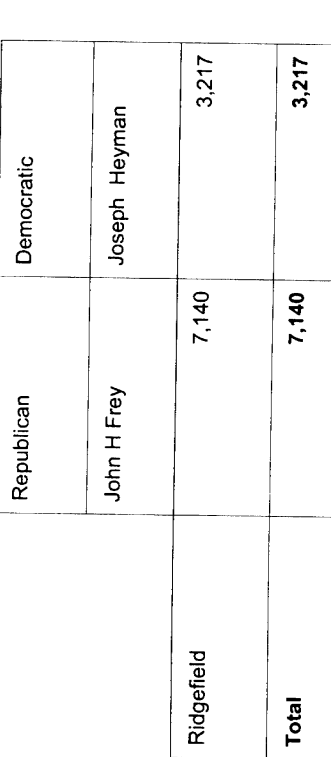

### Assembly District 112

 $\overline{\mathsf{L}}$ 

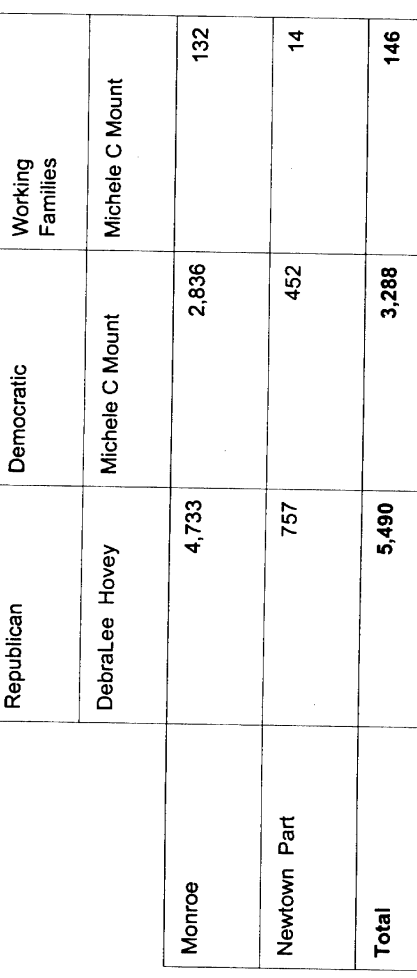

# Election Results for State Representative

#### Assembly District 113

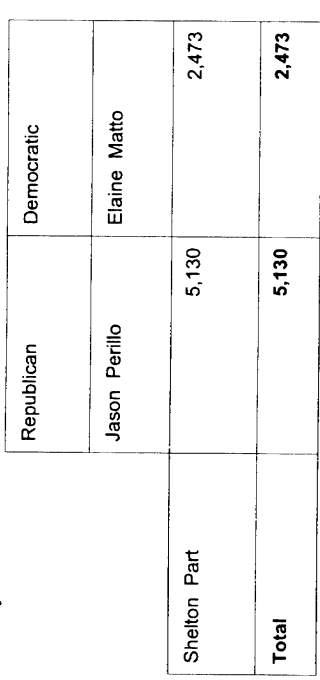

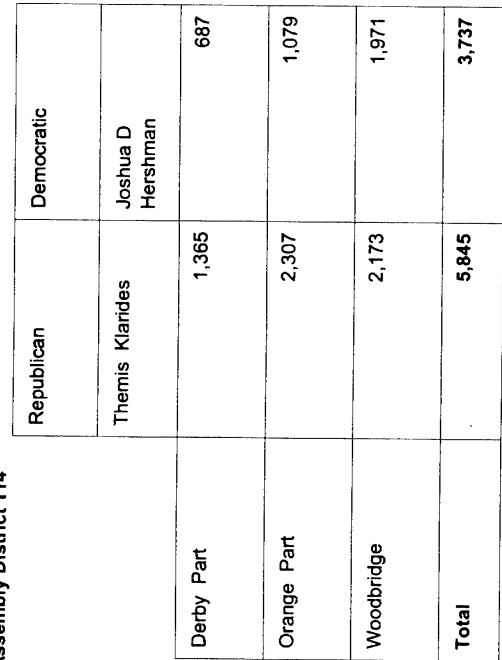

a kalendari yang menganjukan kalendari yang berasa dan banyak di kalendari dan banyak banyak banyak banyak banyak banyak banyak banyak banyak banyak banyak banyak banyak banyak banyak banyak banyak banyak banyak banyak ban

# Election Results for State Representative

## **Assembly District 115**

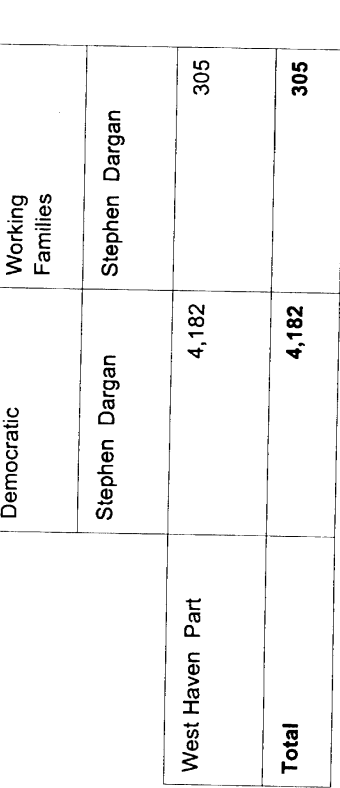

### **Assembly District 116**

 $\frac{1}{2}$ 

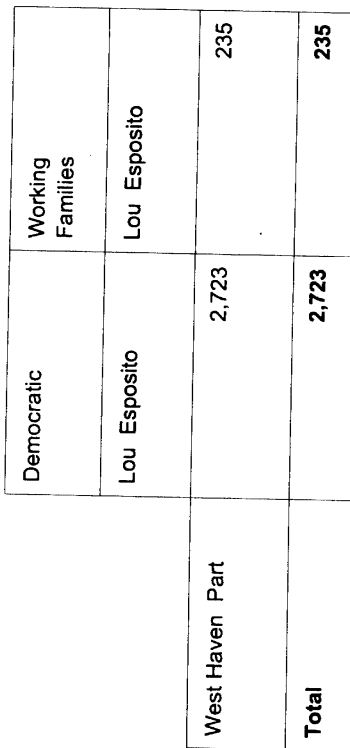

 $\sigma_{\rm{max}}$   $_{\rm{max}}$ 

Election Results for State Representative

Assembly District 117

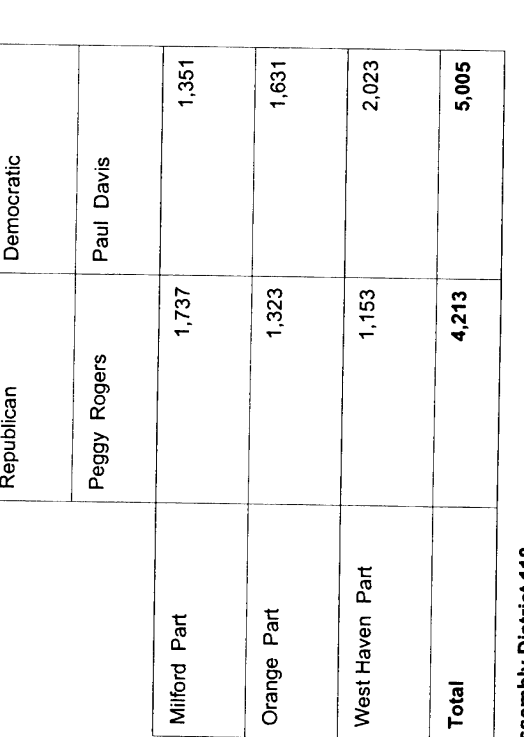

Assembly District 118

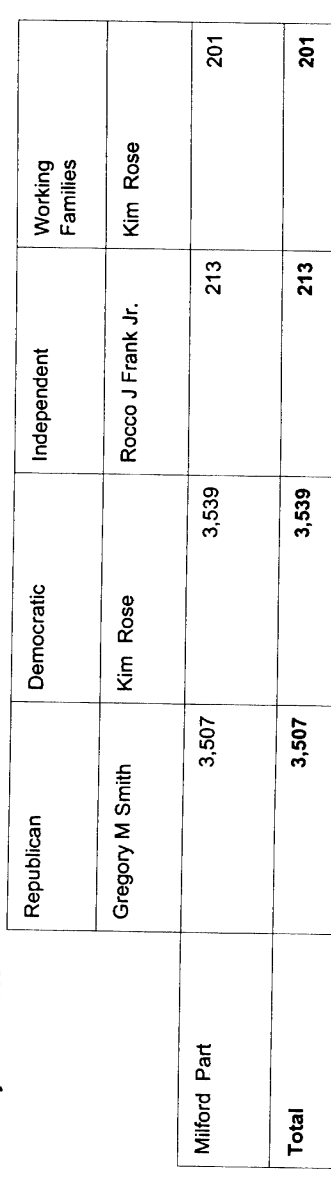

a an malala an an an an a

Election Results for State Representative

**Assembly District 119** 

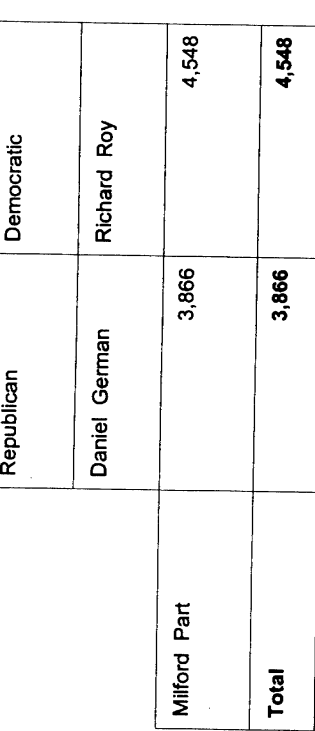

 $\hat{\mathcal{A}}$ 

**Assembly District 120** 

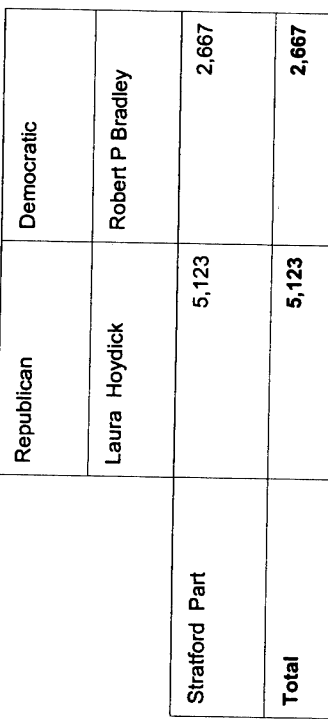

oromaning kalendar

# Election Results for State Representative

### Assembly District 121

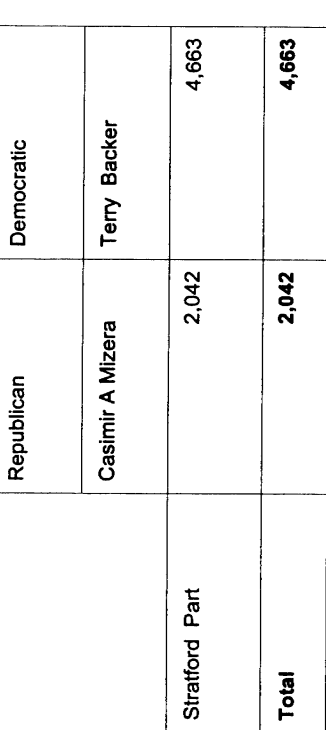

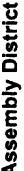

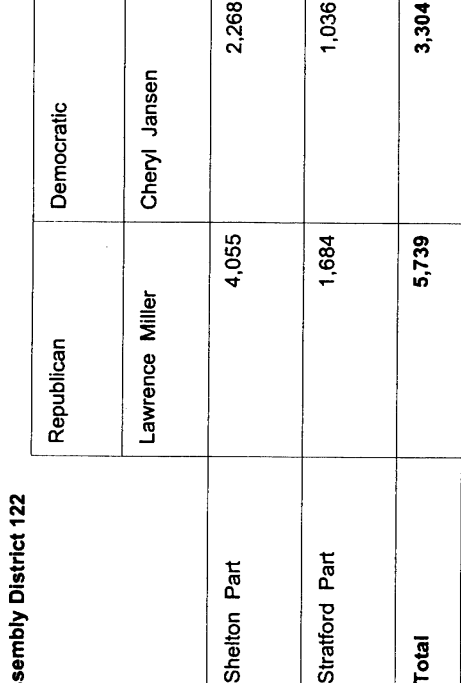

ranning and really

# Election Results for State Representative

## Assembly District 123

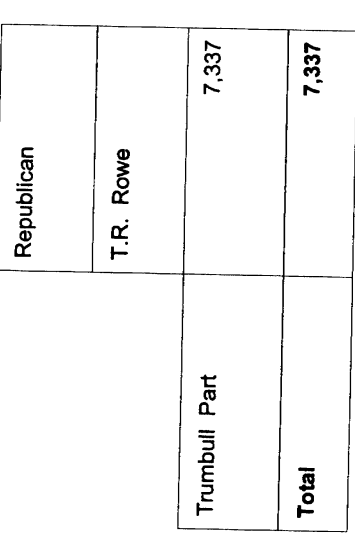

### **Assembly District 124**

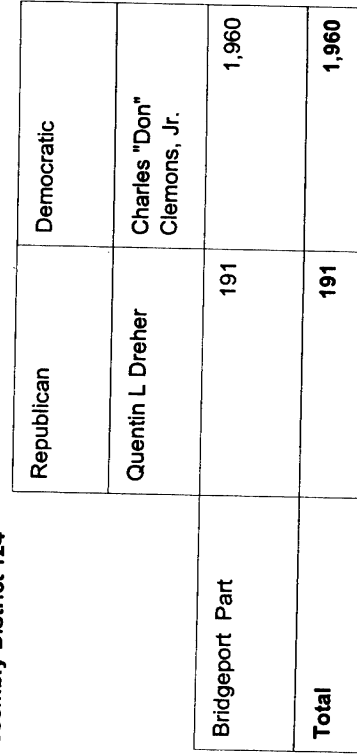

 $\hat{\mathcal{A}}$ 

reconcernations

# Election Results for State Representative

# **Assembly District 125**

i,

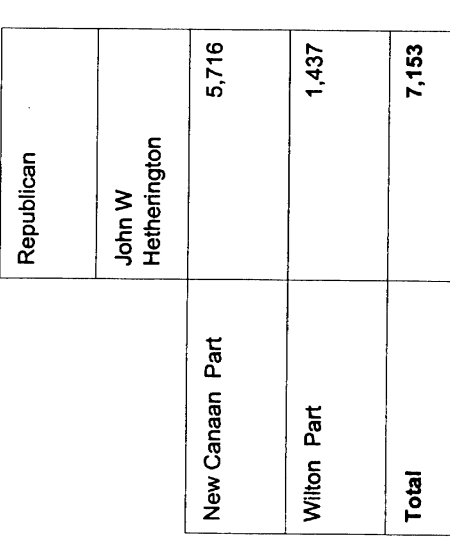

## **Assembly District 126**

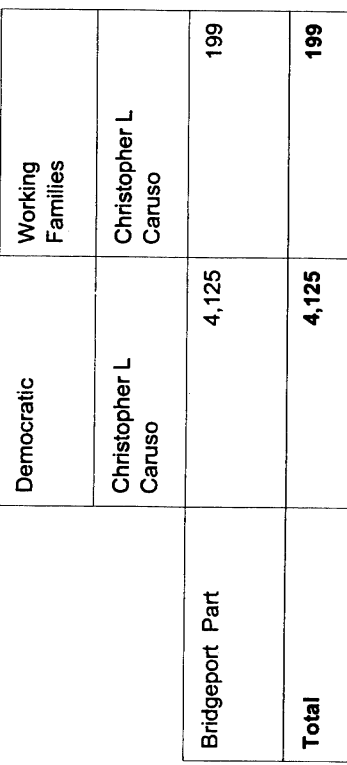

 $\ddot{\phantom{a}}$ 

e e comparador a comparador de comparador de la comparador de la comparador de la comparador de la comparador<br>La comparador de la comparador de la comparador de la comparador de la comparador de la comparador de la compa

# Election Results for State Representative

**Assembly District 127** 

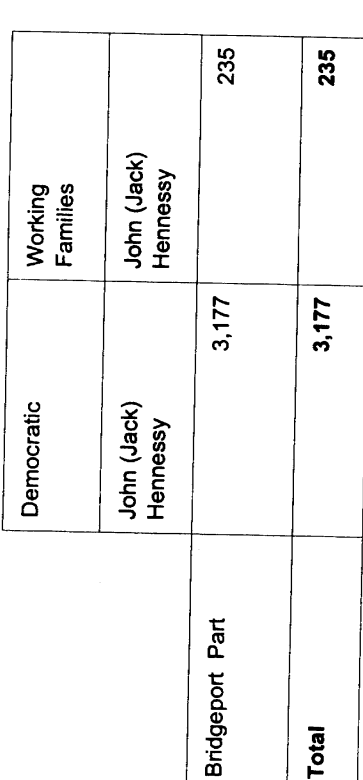

**Assembly District 128** 

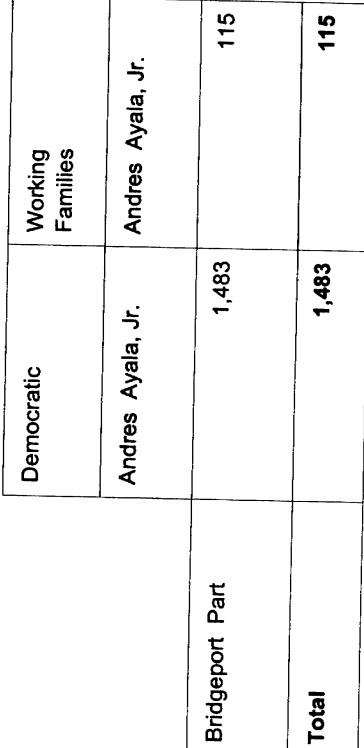

 $\hat{\mathcal{A}}$ 

an an an an a

Election Results for State Representative

**Assembly District 129** 

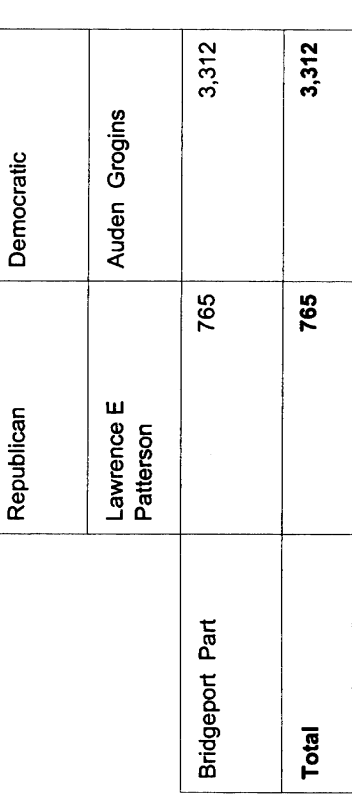

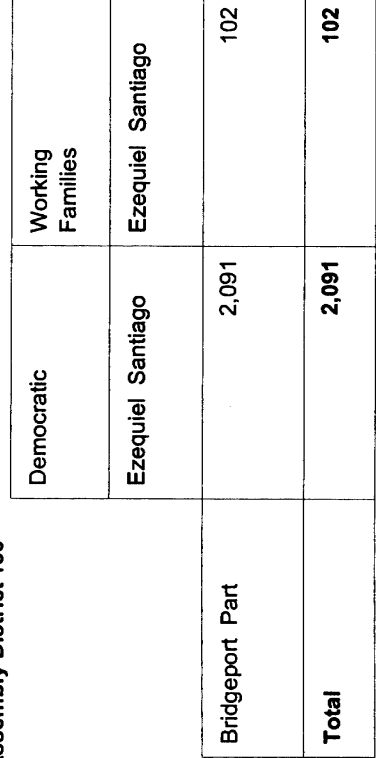

# Election Results for State Representative

### **Assembly District 131**

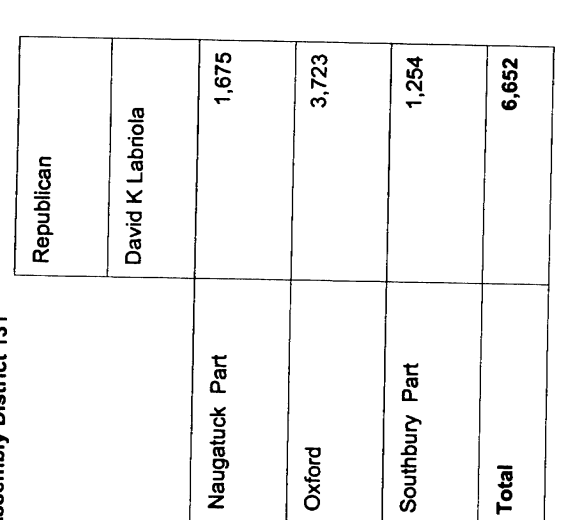

### **Assembly District 132**

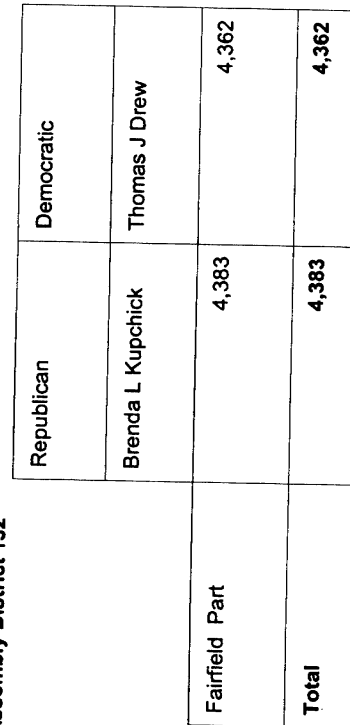

l,

# Election Results for State Representative

### Assembly District 133

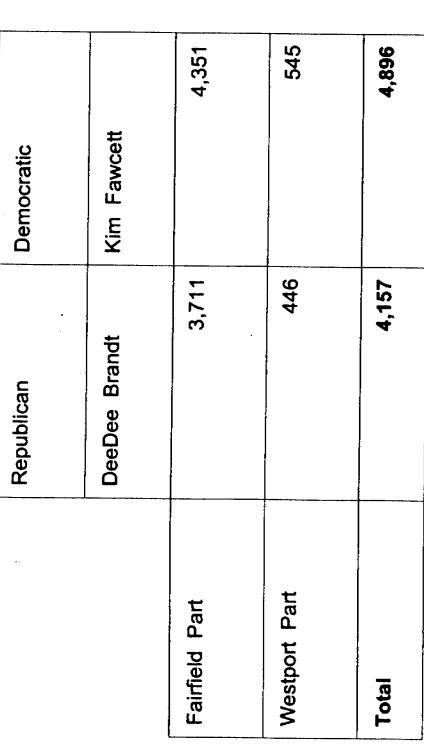

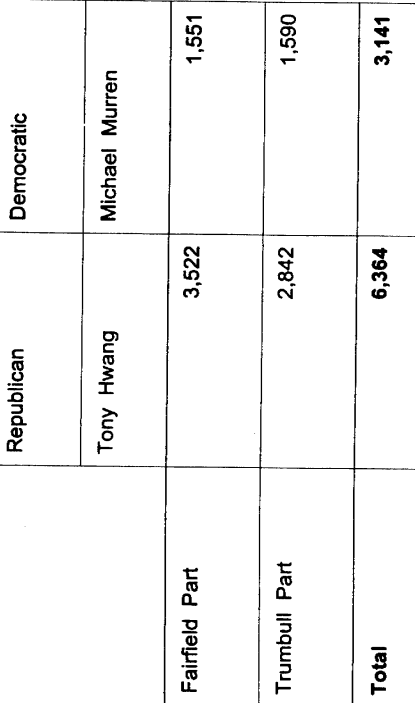

Election Results for State Representative

**Assembly District 135** 

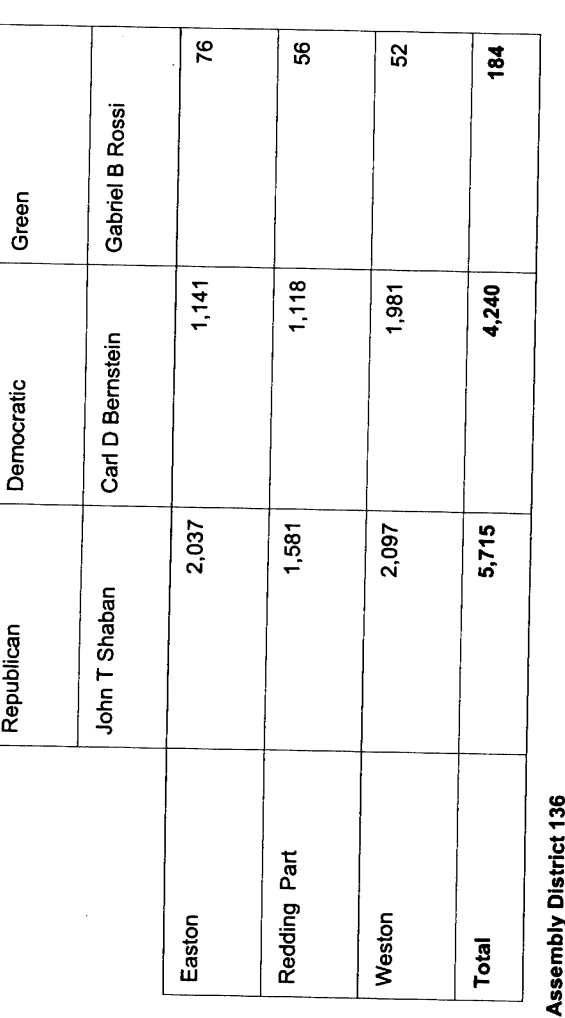

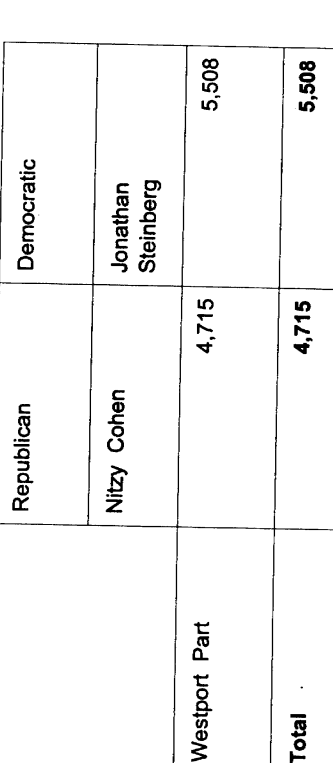

 $\frac{1}{2}$ 

 $\frac{1}{2} \sum_{i=1}^{n} \frac{1}{2} \sum_{j=1}^{n} \frac{1}{2} \sum_{j=1}^{n} \frac{1}{2} \sum_{j=1}^{n} \frac{1}{2} \sum_{j=1}^{n} \frac{1}{2} \sum_{j=1}^{n} \frac{1}{2} \sum_{j=1}^{n} \frac{1}{2} \sum_{j=1}^{n} \frac{1}{2} \sum_{j=1}^{n} \frac{1}{2} \sum_{j=1}^{n} \frac{1}{2} \sum_{j=1}^{n} \frac{1}{2} \sum_{j=1}^{n} \frac{1}{2} \sum_{j=1}^{n$ 

 $\frac{1}{2}$ 

 $\bar{z}$ 

.<br>Little formation

# Election Results for State Representative

**Assembly District 137** 

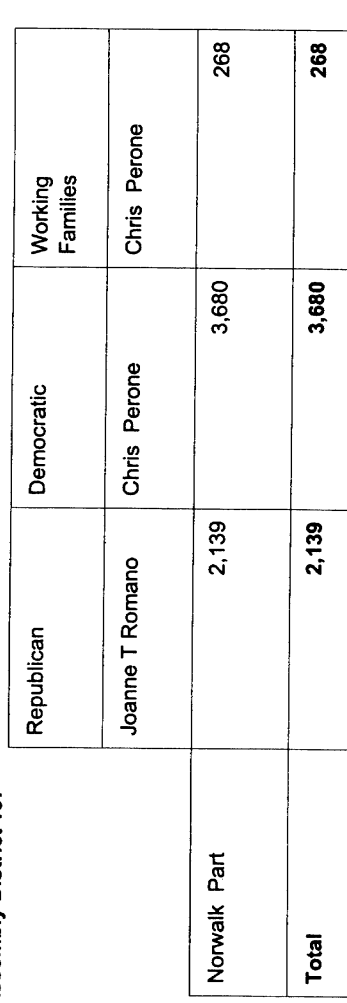

### **Assembly District 138**

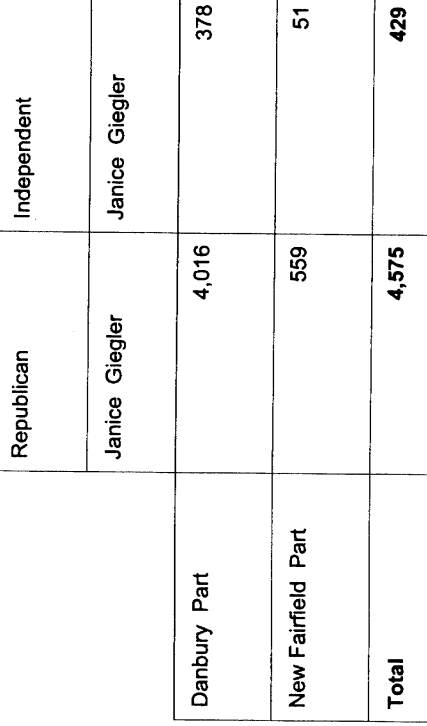

 $\frac{1}{2}$ 

j,

en management

# Election Results for State Representative

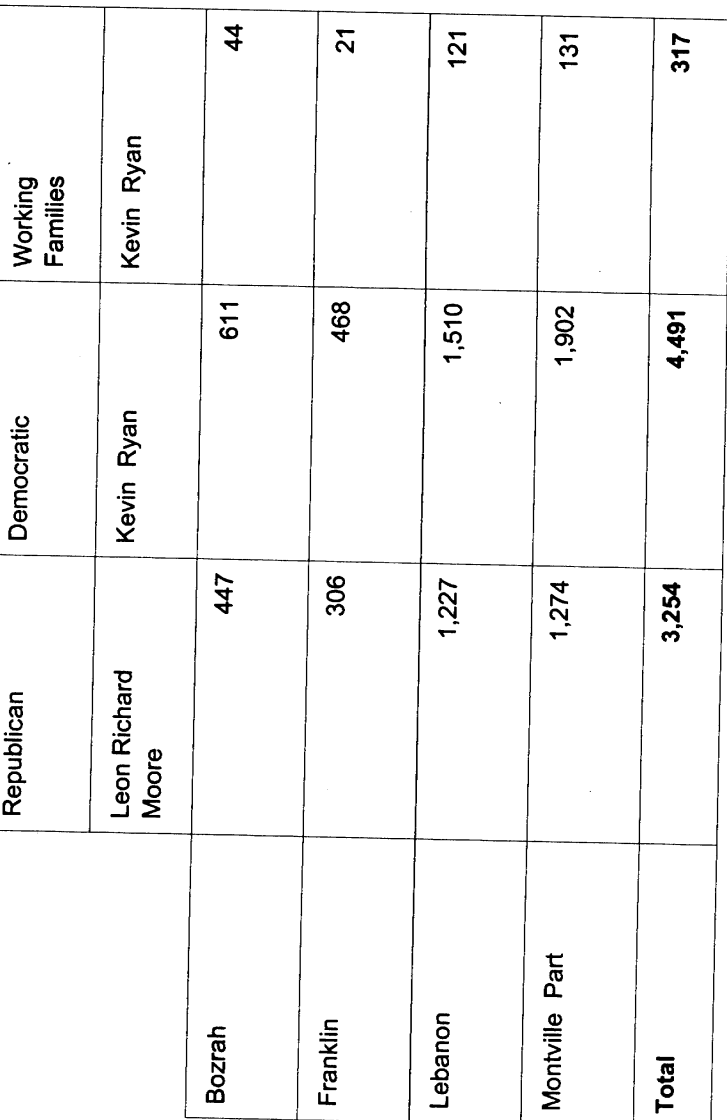

on marketing and the state

# Election Results for State Representative

### **Assembly District 140**

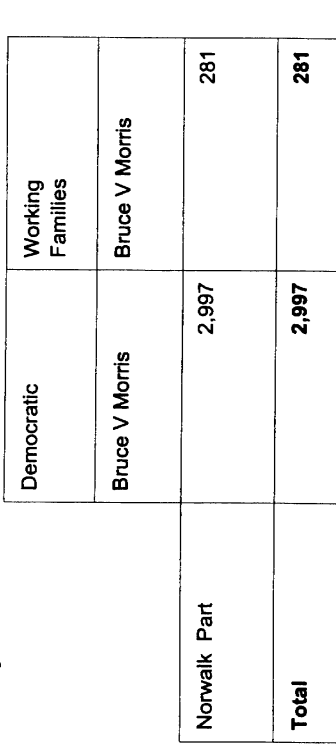

### **Assembly District 141**

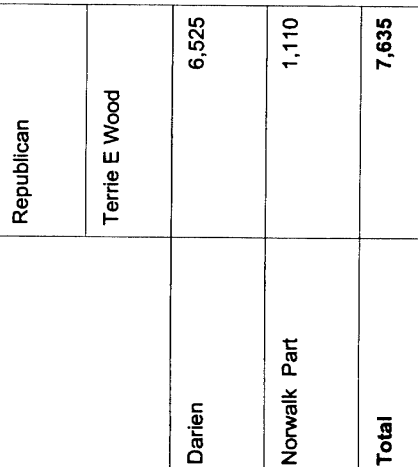

#### **Election Results for State Representative**

#### **Assembly District 142**

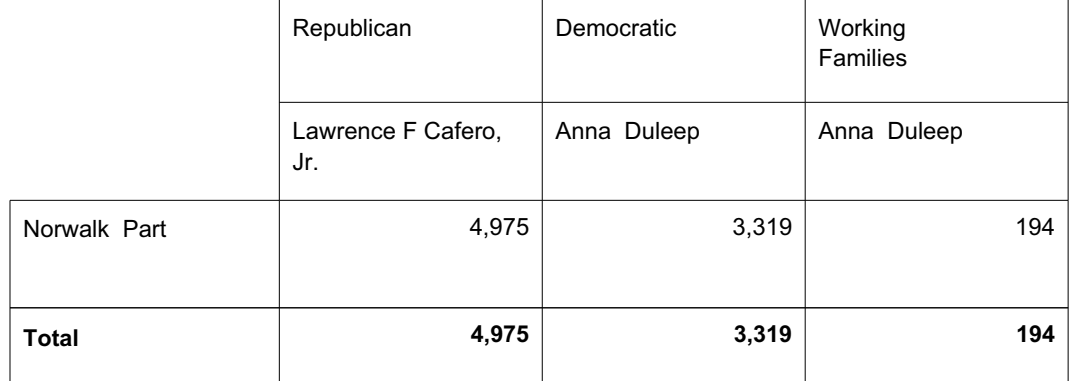

<u> 1989 - Johann Barbara, martin amerikan basal dan berasal dan berasal dalam basal dan berasal dan berasal dan</u>

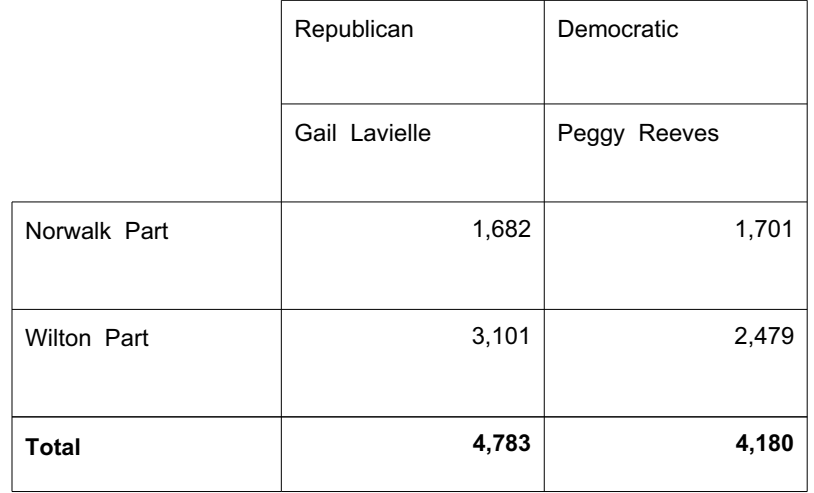

 $\hat{\mathcal{A}}$ 

Election Results for State Representative

**Assembly District 144** 

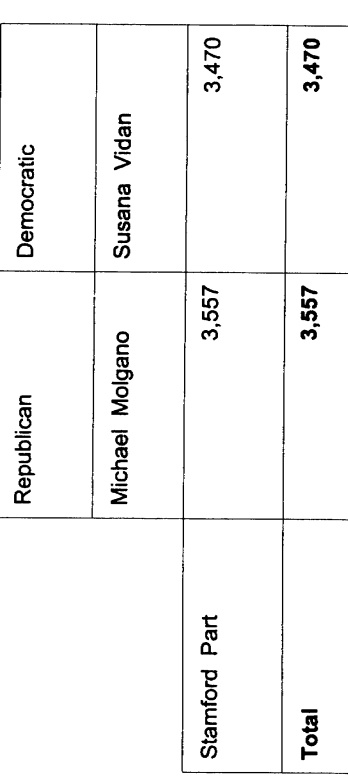

**Assembly District 145** 

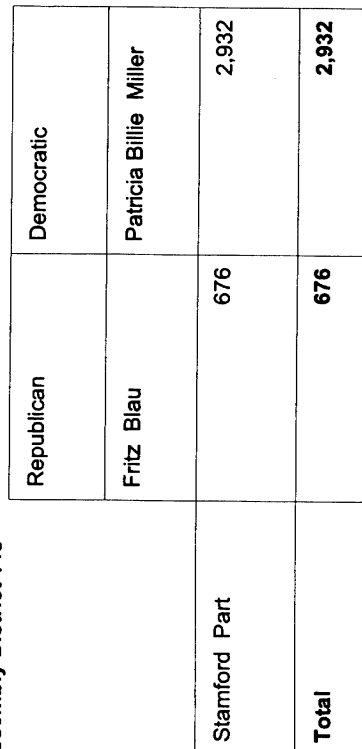

 $\ddot{\phantom{0}}$ 

 $\cdot$ 

 $\frac{1}{2}$ 

e en en management

# Election Results for State Representative

## **Assembly District 146**

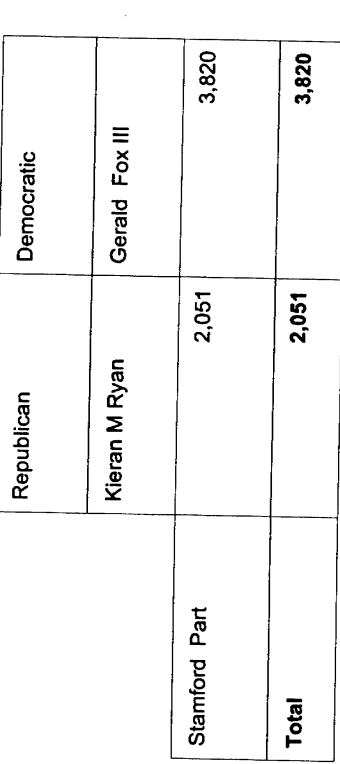

### Assembly District 147

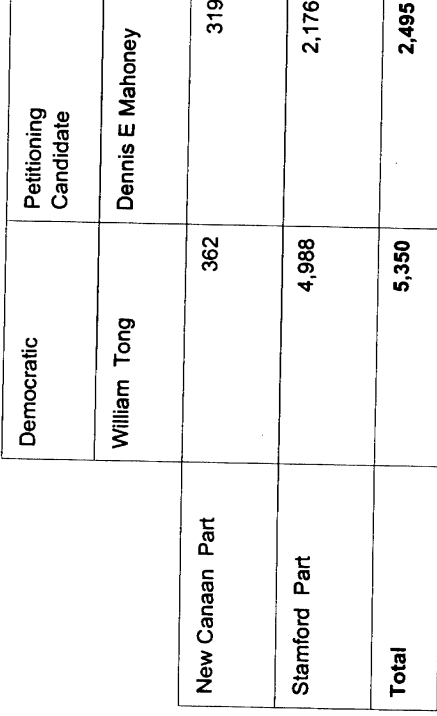

 $\ddot{\phantom{0}}$ 

7

e para mana an

# Election Results for State Representative

### **Assembly District 148**

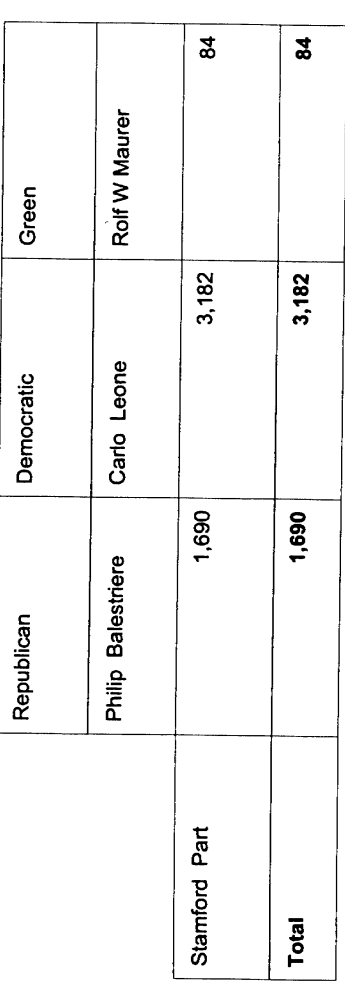

### **Assembly District 149**

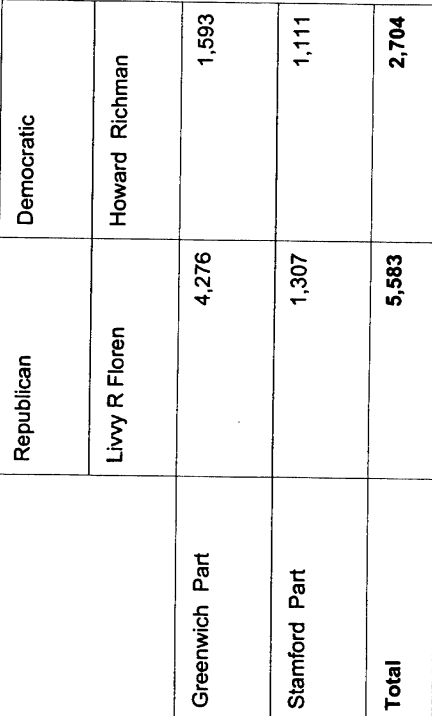

Τ

# Election Results for State Representative

## **Assembly District 150**

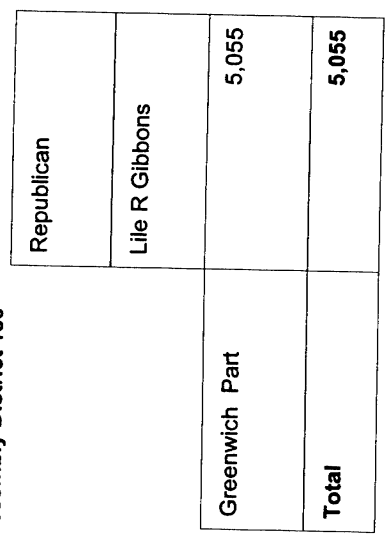

## **Assembly District 151**

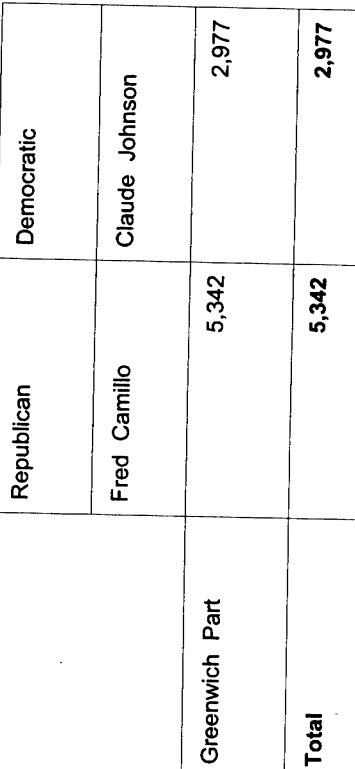

 $\ddot{\phantom{a}}$